#### **Photoshop 2021 (Version 22.0.0) Free [Mac/Win] (Updated 2022)**

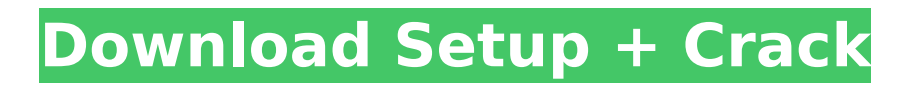

### **Photoshop 2021 (Version 22.0.0) Crack + Free Download**

Dealing with hidden files After you install a program, you may discover a folder filled with \_hidden files, which you can safely ignore. Hidden files do not show up in the Windows Explorer display. Instead, they're stored in an .adp (Adobe) file system in your C:\Users\ \_username\_ \AppData\Roaming\Adobe\Adobe Photoshop\ \_version\_ folder. Hidden files that you create will be added to the same location. Hidden files are stored by many programs, including Windows and many application programs, but their visibility is dependent on the program. The following list shows how to

#### **Photoshop 2021 (Version 22.0.0) Crack + Activation Code With Keygen Download**

1. Free Photoshop Alternatives To Create Graphics Adobe Photoshop costs \$ 69.99 per year. While that sounds expensive, there are many reasons why you should consider trying something else. After all, it doesn't have to cost the world to make something beautiful. 1. GIMP GIMP is often touted as a free alternative to Photoshop, with comparisons to the Adobe Photoshop when it comes to features. However, it should be noted that GIMP is simply a powerful graphic editor. It does not have a lot of the features included in Photoshop. Perhaps the biggest reason to switch to GIMP is that GIMP has a much simpler user interface. Its primary task is actually that, graphics editing. GIMP offers you the ability to edit images, effects and more. It includes support for a lot of image formats. It can also convert images to different formats. It can easily handle large files and is not very tedious to use when it comes to editing large files. 2. Inkscape Inkscape is another free and open source software. This program has a lot of similar functions to Adobe Photoshop. However, Inkscape has certain features that are unique. It offers you a lot of versatility in the tools you use and you can also tweak the different colors on your images. Inkscape can handle large files and it takes a little longer to edit an image. What makes Inkscape unique is that it is extremely cross-platform. You can open, edit, save, and publish files from any computer running Linux, Mac OS X or Windows. 3. Canva This is a graphics app like Photoshop but much simpler to use. It offers you the ability to resize, crop and edit your graphics to your heart's content without worrying about the file types. However, it's not as advanced as Photoshop when it comes to features. It won't even let you save in your old favorites like JPEGs. If you want to use a really simple, online graphics editor, Canva is the perfect place to be. You can use this tool to add text, frames, borders, images, and pretty much everything you would expect from a graphics editor. You can also pick from a variety of beautiful images and have an interesting "tutorial" give you the stepby-step instructions on how to use the 388ed7b0c7

# **Photoshop 2021 (Version 22.0.0) Crack Full Version**

Molecular biology of monoclonal antibody (MAb)-mediated immune responses. Recent advances in the molecular biology of antibody (Ab)-mediated immune responses have extended our knowledge of the developmental processes in the antibody (Ab)-producing cells. T-helper (Th) cell epitopes presented to naive B cells are processed into peptides and presented via class II major histocompatibility complex (MHC) molecules in the context of a B cell receptor. Major histocompatibility complex class II-restricted epitopes are recognized by the Th cells and this recognition is essential for the selection of B cells. Recent studies have shown that B cells express peptide binding components for both class I and class II MHC molecules, and it has been suggested that they may function as peptide transporters for class II epitopes. We also have reported the generation of a new class of MAb, called B cell activating factor-mediated heteroclitic MAb. Heteroclitic MAb recognizes MHC class II molecules and stimulates Th cells. This is a step toward an artificial antigen presenting cell for eliciting the antigen-specific Th cells.Cheater (disambiguation) Cheater is a synonym for swindler. Cheater may also refer to: Arts, entertainment, and media Films Cheater (1975 film), a 1975 comedy starring Stacy Keach Cheater (1991 film), a 1991 film starring Maximilian Schell Literature Cheater (novel), a 1963 novel by Herb Gold Music "Cheater" (song), a 1981 song by The Zombies Cheater (album), a 2002 album by The Whigs Television Cheater (TV series), an American sitcom that aired on the Fox network from 2009–2011 Other uses Cheater (roller coaster), a roller coaster at PortAventura Park, South Florida, USA Cheater's of Rodeo, a quarterly journal published by the American Cheerleader Association See also Cheaters (disambiguation) Cheater (disambiguation) Cheater Cheater (disambiguation) The Cheater (disambiguation)Q: Indexing in Realm 2 I am using realm2 to store users in android. Is there any way to index a field? I have an object called datetime (it is a Realm

#### **What's New In Photoshop 2021 (Version 22.0.0)?**

The Gradient Brush allows you to fill an area with a gradient. This is useful to give the area a specific color, or to create a graphic effect. Multiple-Stroke brushes are very helpful if you want to learn to create complex shapes. The Eraser tool allows you to erase pixels that don't belong in a selected area. The Pen Tool allows you to draw free-form paths, vector shapes, lines, curves, and shapes. The Magic Wand allows you to select pixels based on their color and location. The Polygonal Lasso allows you to precisely select rectangular or circular areas of an image. The Healing Brush heals pixels in an image that have been damaged or are missing due to the effects of a blur or other filters. The Invert tool reverses the colors in an image. Text tools include: the Type Tool, which allows you to create or edit text, the Character Map, which lets you select characters of a font, and the Canvas, which lets you convert pixels into actual characters. The Gradient tool lets you create color gradients in an image, which give the appearance of a 3D effect. You can convert to Grayscale or RGB, add a soft or hard edge, adjust color, or apply corrections. The Fill Color and Transparency tools work in a similar manner as the previous tools, but are useful for adding color to selected areas, and controlling the opacity of transparency effects. The Blur effect lets you blur an image. You can control the strength of the blur, the amount of movement, and the type of blur. The

Smudge tool lets you apply blur to a specific area of an image, and create a combination of blur and pixelation effects. The Gradient Glow effect lets you add a glowing effect to any part of an image. The Dodge tool lets you selectively lighten or darken an area of an image. You can use it to adjust the overall brightness of an image, or selectively lighten a shadow or darken a highlight. The Burn tool lets you darken an area of an image. The Healing brush lets you heal pixels in an image that are damaged or missing. The Layer Mask lets you selectively erase parts of an image. The Eraser tool lets you clear pixels from an image. The Spot Healing Brush lets you selectively heal pixels in an image that are damaged or missing. The Lasso tool lets you select pixels

# **System Requirements:**

\*As of August 30th, 2019, this game is no longer available to play! The new client is going to be released soon. Thanks for your support! July 20th, 2019 Pre-Registering for the Closed Beta We have announced that the closed beta test will start on July 26th at 9am PT. Only 100 slots for each timezone will be available during the closed beta, and we have chosen the players that we will invite based on your current level ranking and your play-time. We may also add additional slots for each

<http://topfleamarket.com/?p=29498>

[https://www.markeritalia.com/2022/07/05/photoshop-2022-version-23-0-nulled](https://www.markeritalia.com/2022/07/05/photoshop-2022-version-23-0-nulled-activation-code-with-keygen-pc-windows/)[activation-code-with-keygen-pc-windows/](https://www.markeritalia.com/2022/07/05/photoshop-2022-version-23-0-nulled-activation-code-with-keygen-pc-windows/) [https://menaentrepreneur.org/wp](https://menaentrepreneur.org/wp-content/uploads/2022/07/Photoshop_CC_2018_version_19.pdf)[content/uploads/2022/07/Photoshop\\_CC\\_2018\\_version\\_19.pdf](https://menaentrepreneur.org/wp-content/uploads/2022/07/Photoshop_CC_2018_version_19.pdf) <https://libertinosdaalcova.com/photoshop-cc-2015-license-key-download/> [https://hotflushclub.com/wp](https://hotflushclub.com/wp-content/uploads/2022/07/Adobe_Photoshop_CC_2014.pdf)[content/uploads/2022/07/Adobe\\_Photoshop\\_CC\\_2014.pdf](https://hotflushclub.com/wp-content/uploads/2022/07/Adobe_Photoshop_CC_2014.pdf) <https://www.dernieredispo.com/wp-content/uploads/2022/07/yalelwy.pdf> <http://ibpsoftware.com/?p=8396> [http://contabeissemsegredos.com/photoshop-2021-version-22-5-keygen-crack](http://contabeissemsegredos.com/photoshop-2021-version-22-5-keygen-crack-setup-keygen-2022/)[setup-keygen-2022/](http://contabeissemsegredos.com/photoshop-2021-version-22-5-keygen-crack-setup-keygen-2022/) [https://techessay.org/adobe-photoshop-cc-2015-version-18-keygen-crack-setup](https://techessay.org/adobe-photoshop-cc-2015-version-18-keygen-crack-setup-download/)[download/](https://techessay.org/adobe-photoshop-cc-2015-version-18-keygen-crack-setup-download/) [https://www.nooganightlife.com/wp](https://www.nooganightlife.com/wp-content/uploads/2022/07/Adobe_Photoshop_2022.pdf)[content/uploads/2022/07/Adobe\\_Photoshop\\_2022.pdf](https://www.nooganightlife.com/wp-content/uploads/2022/07/Adobe_Photoshop_2022.pdf) <https://www.voyavel.it/adobe-photoshop-cs5-crack-full-version-for-windows/> <http://bonnethotelsurabaya.com/?p=34529> [http://karnalketo.com/adobe-photoshop-2022-version-23-1-serial-key-activator](http://karnalketo.com/adobe-photoshop-2022-version-23-1-serial-key-activator-free-for-windows/)[free-for-windows/](http://karnalketo.com/adobe-photoshop-2022-version-23-1-serial-key-activator-free-for-windows/) <https://fitenvitaalfriesland.nl/photoshop-crack-activation-code-latest-2022/> <https://gametimereviews.com/photoshop-2021-version-22-1-0-keygen-for-pc/> [https://www.lion.tech/wp](https://www.lion.tech/wp-content/uploads/2022/07/Photoshop_CS4_Download_X64_2022Latest.pdf)[content/uploads/2022/07/Photoshop\\_CS4\\_Download\\_X64\\_2022Latest.pdf](https://www.lion.tech/wp-content/uploads/2022/07/Photoshop_CS4_Download_X64_2022Latest.pdf) <https://healinghillary.com/photoshop-cc-2015-version-16-crack-file-only/> <https://silkfromvietnam.com/adobe-photoshop-2020-universal-keygen/> [http://www.studiofratini.com/adobe-photoshop-2021-version-22-1-0-crack](http://www.studiofratini.com/adobe-photoshop-2021-version-22-1-0-crack-activation-code-download-2022-new/)[activation-code-download-2022-new/](http://www.studiofratini.com/adobe-photoshop-2021-version-22-1-0-crack-activation-code-download-2022-new/) <https://heronetworktv.com/wp-content/uploads/2022/07/hervydk.pdf> [https://lilswanbaby.com/wp-content/uploads/2022/07/Adobe\\_Photoshop\\_2021\\_V](https://lilswanbaby.com/wp-content/uploads/2022/07/Adobe_Photoshop_2021_Version_223_Product_Key_And_Xforce_Keygen___Free_WinMac.pdf) [ersion\\_223\\_Product\\_Key\\_And\\_Xforce\\_Keygen\\_\\_\\_Free\\_WinMac.pdf](https://lilswanbaby.com/wp-content/uploads/2022/07/Adobe_Photoshop_2021_Version_223_Product_Key_And_Xforce_Keygen___Free_WinMac.pdf) <https://www.raven-guard.info/adobe-photoshop-cs4-product-key/> [https://think-relax.com/adobe-photoshop-2021-version-22-3-keygen-crack-serial](https://think-relax.com/adobe-photoshop-2021-version-22-3-keygen-crack-serial-key-3264bit)[key-3264bit](https://think-relax.com/adobe-photoshop-2021-version-22-3-keygen-crack-serial-key-3264bit) [https://indiatownship.com/wp](https://indiatownship.com/wp-content/uploads/2022/07/Adobe_Photoshop_CS6.pdf)[content/uploads/2022/07/Adobe\\_Photoshop\\_CS6.pdf](https://indiatownship.com/wp-content/uploads/2022/07/Adobe_Photoshop_CS6.pdf) <http://patronway.com/adobe-photoshop-jb-keygen-exe-win-mac-updated-2022/> [https://techguye.com/adobe-photoshop-cs6-keygen-full-product-key-free-pc](https://techguye.com/adobe-photoshop-cs6-keygen-full-product-key-free-pc-windows-updated-2022/)[windows-updated-2022/](https://techguye.com/adobe-photoshop-cs6-keygen-full-product-key-free-pc-windows-updated-2022/) <https://expressionpersonelle.com/photoshop-2022-version-23-1-free-updated/> <https://j4miejohnston.com/photoshop-2021-version-22-4-3/> [https://wakelet.com/wake/c9urLgOURGrYrkjO\\_NqEY](https://wakelet.com/wake/c9urLgOURGrYrkjO_NqEY) <http://www.interprys.it/?p=35095>